# T-61.3010 Digital Signal Processing and Filtering

Mid term exam 2 / Final exam. Wed 14.5.2008 16-19. Hall A.

You can do MTE2 only once either 7.5. or 14.5. MTE2: Problems 1 and 2.

You can do final exam only once either 7.5. or 14.5. Final exam: Problems 2, 3, 4, 5, and 6. Begin each problem from a new page.

You can have a (graphical) function calculator (extra memory erased) but not any math formula book. You will be given a course formula paper and a multichoice sheet for Problem 1 (MTE2).

1) (10 x 1p, max 8 p, ONLY MTE2) Multichoice There are 1-4 correct answers, but choose one and only one. Fill in into a separate form, which will be read optically.

Correct answer  $+1$  p, incorrect  $-0.5$  p, no answer 0 p. You do not need to explain your choices. Reply to as many statements as you want. The maximum points of this problem is 8 and the minimum 0.

Statements  $1.1 - 1.4$  are core of this course and straigt forward. Statements  $1.5 - 1.10$  need probably some computation on paper.

- 1.1 Consider causal and stable LTI filter in Figure 1(a)
	- (A) Transfer function of filter is constant  $H(z) = \frac{1}{2}$
	- (B) Impulse response of filter is  $0.5h[n] = \delta[n] 0.2\delta[n-1] 0.5\delta[n-2] + 0.2h[n-1] + 0.5h[n-2]$
	- (C) Pole-zero plot of filter is in Figure 1(b)
	- (D) Filter is drawn as a canonic (with respect to delays) direct form II structure
- 1.2 First in digital IIR filter design the specifications are written and after that the order  $N$  of the filter is estimated.
	- (A) Order is always  $N = 1$
	- (B) Order is chosen to be as high as possible in order to get effective attenuation in stopband
	- (C) Order is chosen to be as low as possible as long as the specifications are fulfilled
	- (D) Digital IIR filter of order N is of form  $H(z) = b_0 + b_1 z^{-1} + \ldots + b_N z^{N-1}$
- 1.3 Windowed Fourier series method (window method) in digital filter design:

(A) The impulse response of the filter to be designed is received as a product of an ideal impulse response and a window function

- (B) It is one method for digital IIR filter design
- (C) Window means a sequence  $w[n]$ , which is the ideal impulse response of the filter
- (D) Typical window functions of the method are Butterworth, Chebychev, and elliptic
- 1.4 Consider a sequence  $x[n] = \{0.5, 0.3, 0.1, -0.2, -0.3, 0.1\}$ , whose sampling period is  $T = 1$  day. The sequence is downsampled by factor  $M = 2$ , after that we get  $x_d[n]$ .
	- (A) The new sampling frequency is  $f_T = 44100$  Hz
	- (B)  $x_d[n] = \{0.5, 0, 0.3, 0, 0.1, 0, -0.2, 0, -0.3, 0, 0.1\}$
	- (C)  $x_d[n] = \{0.25, 0.15, 0.05, -0.1, -0.15, 0.05\}$
	- (D)  $x_d[n] = \{0.5, 0.1, -0.3\}$
- 1.5 The step response  $s[n]$  of LTI system is received when the input is unit step function  $\mu[n] = \{\ldots, 0, 0, 1, 1, \ldots\}$ . What can be said about step response of LTI system in Figure  $2(a)$ ?
	- (A) Step response is  $s[n] = \mu[n] 2\mu[n-1] + \mu[n-2]$
	- (B) Value of the step response at  $n = 14$  is  $s[14] \approx -612000$  with three significant digits
	- (C) Step response  $s[n]$  converges asymptotically to zero with large n
	- (D) Step response  $s[n]$  diverges and grows without any bound with large n
- 1.6 Consider specifications of digital FIR filter, see Figure 2(b). In passband we allow ripple between 0.9 . . . 1.1, whereas in stopband ripple must be between−0.01 . . . 0.01, that is, the absolute value is less than 0.01. The normalized angular cut-off frequency of the lowpass filter is  $\omega_p = 0.25\pi$ , when the sampling frequency is  $f_T = 10000$  Hz.

We want to compare FIR filter to an IIR filter, whose specifications are given in x-axis with frequencies (Hz) and in y-axis with power decibel values:  $\alpha_{max} \approx -20 \log_{10}(1 - 2\delta_p)$  for passband maximum ripple and  $\alpha_s = -20 \log_{10}(\delta_s)$  for stopband minimum attenuation. When FIR specs are converted, we get, e.g.,

- (A)  $\alpha_{max} \approx 1.9$  dB and  $\alpha_s \approx 20$  dB
- (B)  $\alpha_{max} \approx 3.0$  dB and  $f_p = 2500$  Hz
- (C)  $\alpha_s \approx 40$  dB and  $f_p = 1250$  Hz
- (D) Filter order will be 2

1.7 Examine the second-order IIR filter with quantization block Q and first-order error-shaping in Figure 3(a). Let us write  $w[n]$  and replace Q with noise source  $e[n]$  as shown in Figure 3(b). Now you can write two difference equations, one  $y[n] = \ldots$  and the other  $w[n] = \ldots$ .

Next, you can write down the output in frequency domain

$$
Y(z) = H_x(z) \cdot X(z) + H_e(z) \cdot E(z)
$$

where  $H_x(z)$  is the actual filter and  $H_e(z)$  is the filter for quantization error.

(A) These are 
$$
H_x(z) = \frac{1-1.8z^{-1}+0.82z^{-2}}{1+1.7z^{-1}+0.72z^{-2}}
$$
 ja  $H_e(z) = \frac{kz^{-1}}{1+1.7z^{-1}+0.72z^{-2}}$ 

(B) These are 
$$
H_x(z) = \frac{1+1.8z^{-1} + 0.82z^{-2}}{1-1.7z^{-1} - 0.72z^{-2}}
$$
 ja  $H_e(z) = \frac{1+kz^{-1}}{1-1.7z^{-1} - 0.72z^{-2}}$ 

- (C) These are  $H_x(z) = \frac{1-1.8z^{-1}+0.82z^{-2}}{1+1.7z^{-1}+0.72z^{-2}}$  ja  $H_e(z) = \frac{1+(k-1.8)z^{-1}+0.82z^{-2}}{1+1.7z^{-1}+0.72z^{-2}}$  $1+1.7z^{-1}+0.72z^{-2}$
- (D) None of pairs above is not true.
- 1.8 Continue from 1.7. Suppose quantization error as white noise, whose spectrum  $E(z) = 1$ . What is the best value for k, so that total noise  $E_{\text{TOT}}(z)$  is shifted from interesting passband.
	- (B)  $k = -1$
	- $(A)$   $k = 0$
	- $(C)$   $k = 1$
	- (D)  $k = 1.8$
- 1.9 In Mitra's book it is explained and proved that the amplitude response  $|H(e^{j\omega})|$  of Butterworth digital filter is monotonic (no ripple) through the whole band  $(0, \pi)$ . This means that the denominator polynomial of a lowpass filter of order N has N roots at the same  $z = -1$ .

First order Butterworth filter is computed and drawn with Matlab commands  $[B, A] =$  butter(1, 0.25);  $z$ plane(B, A); in Figure 4(a). Similarly, 21st order Butterworth is drawn in Figure 4(b) by commands [B, A] = butter(21, 0.25); zplane(B, A);. Consider now the pole-zero plot of the latter filter (kuvan  $4(b)$ ) where 21 zeros and around  $z = -1$ . This is contradiction between Matlab and the theory.

(A) Theory is wrong, because for each filter with order  $N > 1$  zeros are situated on a circle with origin at  $z = -1$  just as shown in the figure

(B) Mitra is wrong, because scientific articles after the publication of the book have proved that the amplitude response is not monotonic

- (C) Matlab is wrong, because computing N-multiple root from a polynomia is not numerically accurate
- (D) Matlab is wrong, because the command zplane is not able to draw multiple zeros
- 1.10 What can you do with a working piece of Matlab code below?

```
[x, f] = wavread('mysignal.wav');
y = zeros(size(x));wL = 256; m = 0;Z = [zeros(33,1); ones(191,1); zeros(32,1)];for k = 1 : wL : length(x)-wLm = m + 1;
  tmpx = x(k : k+wL-1);tmpxF = fft(tmpx);tmpyF = tmpxF + Z;y(k : k+wL-1) = real(ifft(tmpyF));end;
```
- (A) In for loop one changes the sampling frequency of the signal
- (B) The signal is highpass filtered with normalized angular cut-off  $\omega_c \approx \pi/4$
- (C) The signal is lowpass filtered with cut-off  $f_c \approx 33 \text{ Hz}$
- (D) The signal x is inverted so that one can listen to the sound backward

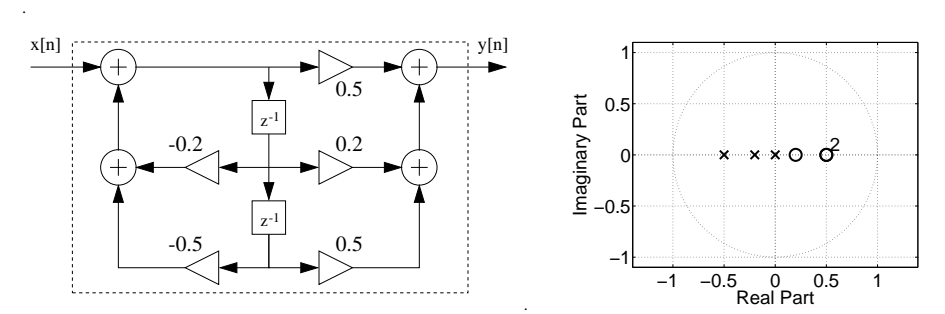

Figure 1: Multichoice statement 1.1: block diagram and pole-zero plot for choice (C).

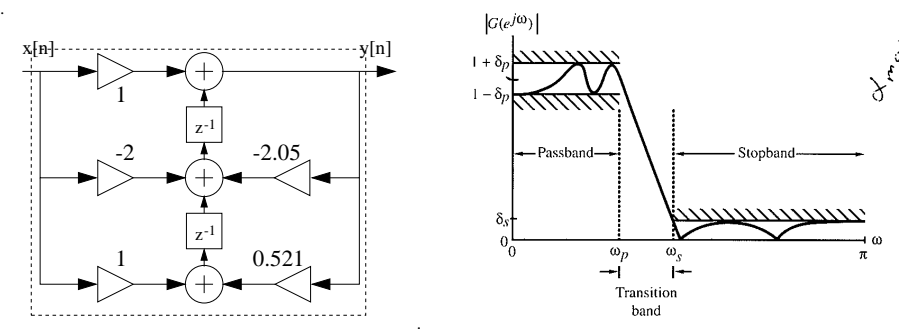

. Figure 2: Left, block diagram of Multichoice statement 1.5. Right, specifications of Multichoice statement 1.6.

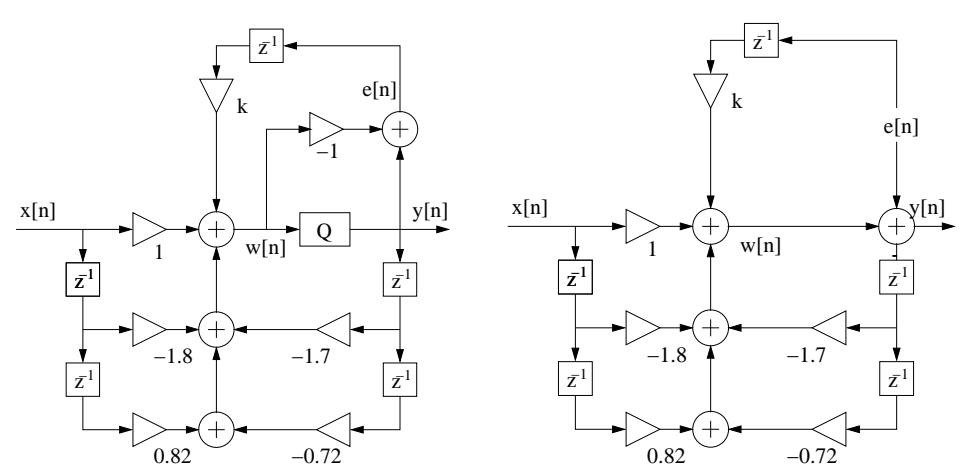

Figure 3: Multichoice statement 1.7 and 1.8, 2nd order IIR with 1st order error-feedback. Right, Q is replaced by noise source  $e[n]$ .

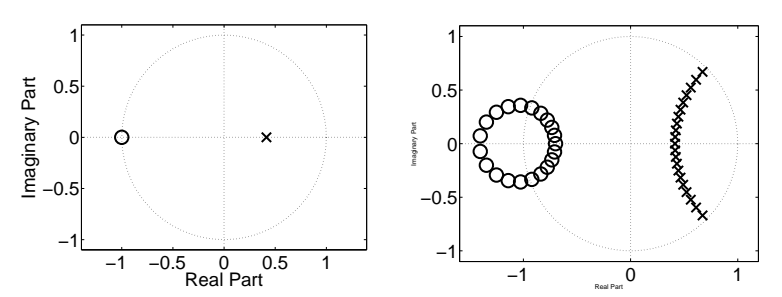

Figure 4: Multichoice statement 1.9: pole-zero plots of 1st order and 21st order lowpass filters.

#### 2) (6p, MTE2 AND FINAL EXAM) Choose either 2A or 2B.

2A) FFT algorithms. In addition to common properties you can also use an example of "radix-2 DIT FFT" algorithm, whose flow diagram is given in Figure 5 for 4 points and  $r = 1, 2,$  and  $l_r = 0, \ldots, 2^{r-1} - 1$ . Check out the butterfly equations and  $W_N$  from formula paper. Compute transform with intermediate steps for sequence  $x[n] =$  $6\delta[n] + 1\delta[n-1] - 3\delta[n-2] + 1\delta[n-3].$ 

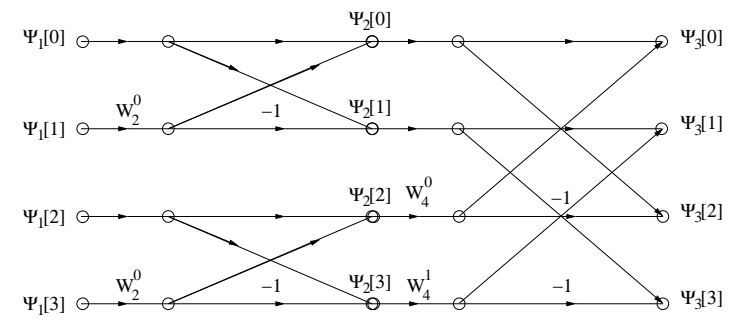

Figure 5: Problem 2A. Flow-diagram of "radix-2 DIT FFT".

- 2B) We want to have two simple lowpass filters with normalized angular frequency  $\omega_c = \pi/3$ .
	- a) Compute 4th order digital filter, whose impulse response is

$$
h_{\text{FIR}}[n] = K \cdot (a\delta[n] + b\delta[n-1] + c\delta[n-2] + d\delta[n-3] + e\delta[n-4])
$$

where parameters  $a, b, c, d$ , and  $e$  are real numbers and  $K$  is constant whose value is not needed here. Explain shortly your method. Give these numbers with two signicant digits, for instance,  $\pi \Rightarrow 3.1$ .

b) Analog Butterworth lowpass filter with angular frequency  $\Omega_c$  is of form

$$
H(s) = \frac{\Omega_c}{s + \Omega_c}
$$

Compute digital 1st order filter

$$
H(z) = K \cdot \frac{1 + fz^{-1}}{1 + gz^{-1}}
$$

where constant  $K$  is not needed. Write down the numbers  $f$  and  $g$ .

## 3) (6p, ONLY FINAL EXAM)

- a) Consider a sequence  $x[n] = 2\sin(0.2\pi n + 0.5\pi) \cos(0.4\pi n + 0.25\pi) 2\sin(0.5\pi n \pi/2)$ . Compute the fundamental period  $N_0$  of the sequence.
- b) A sequence  $x_1[n] = x[n] \mu[n]$ , where  $x[n]$  is from (a), is fed into a stable and non-causal LTI system. Explain based on these properties, what do we know about output  $y[n]$ ?

## 4) (6p, ONLY FINAL EXAM) Examine a LTI system, which consists of three subsystems

$$
h_1[n] = \delta[n-1] + \delta[n-2]
$$
  
\n
$$
h_2[n] = \delta[n-1] - 2\delta[n-2] + \delta[n-3]
$$
  
\n
$$
h_3[n] = \delta[n] - \delta[n-2] + \delta[n-4] - \delta[n-6]
$$

as in Figure 6.

- a) Determine the transfer function of the total system  $H(z)$
- b) If the output of the system is  $y[n] = \{1, 2, 0, 2, -2, 1, -2, -2, 3, -3\}$ , what has been the input  $x[n]$ ?

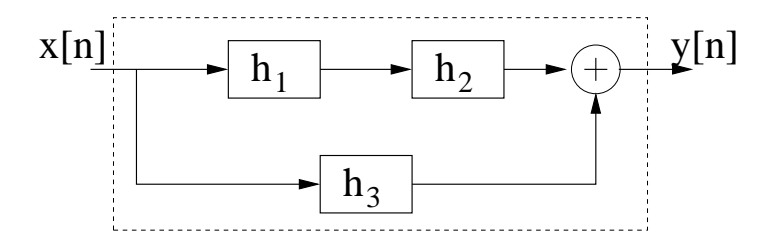

Figure 6: Problem 4. LTI system.

#### 5) (6p, ONLY FINAL EXAM) Examine a LTI system in Figure 7.

a) Determine the transfer function  $H(z)$  as its simpliest form

$$
H(z) = K \cdot \frac{1 + b_1 z^{-1} + b_2 z^{-2} + \dots}{1 + a_1 z^{-1} + a_2 z^{-2} + \dots}
$$

where constant  $K$  is not needed.

- b) Draw the block diagram of the filter in canonic (with respect to delays) direct form II structure.
- c) Is the filter lowpass / highpass / bandpass / bandstop / allpass? Explain your choice.

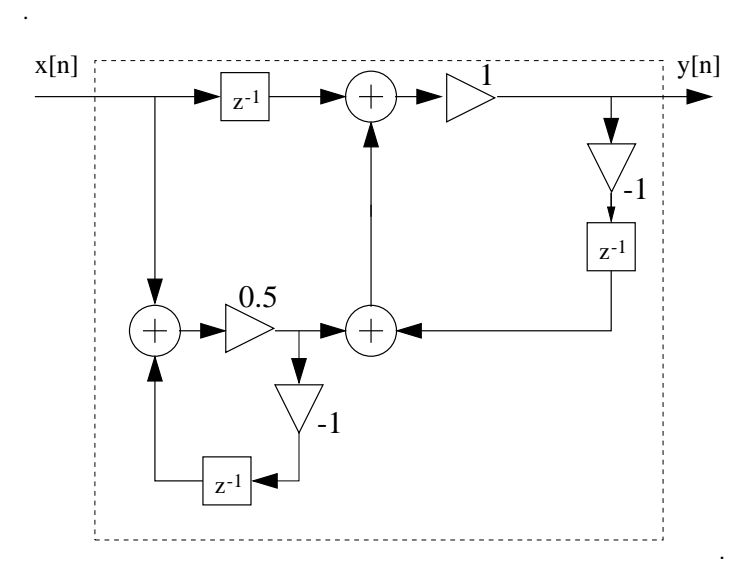

Figure 7: Problem 5. The block diagram of the filter.

- 6) (6p, **ONLY FINAL EXAM**) Examine stable and causal lowpass filter  $H(z)$ , whose passband ends at 4 kHz and whose frequency response is 10 kHz. Amplitude response is given in Figure 8(a) and first values of impulse response  $h[n]$  in Figure 8(b).
	- a) Upsample filter with factor  $L = 4$ . Sketch both the new amplitude response  $H'(z) = H(z^4)$  and impulse response  $h'[n] = h[n/4]$  for first 10 values.
	- b) Finally, you'd like to have a lowpass filter with the same cut-off but with 40 kHz sampling frequency. What do you have to do? Sketch both the new amplitude response  $|H''(e^{j\omega})|$  and impulse response  $h''[n] = h[n/4]$  for first 10 values afterwards.

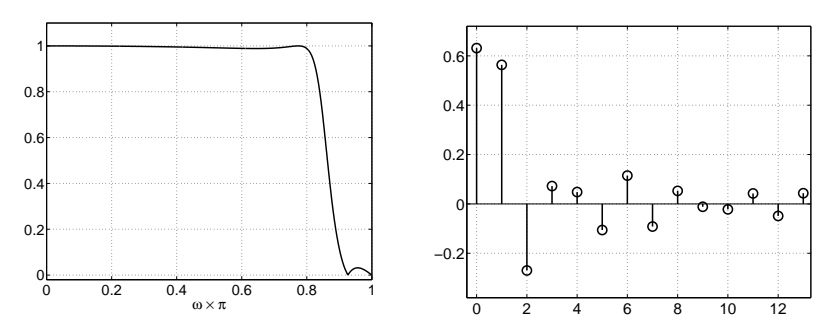

Figure 8: Problem 6. Left, amplitude response. Right, impulse response.